## **Lesson Plans for the week of 2/13/17 – 2/17/17 James Hoogland**

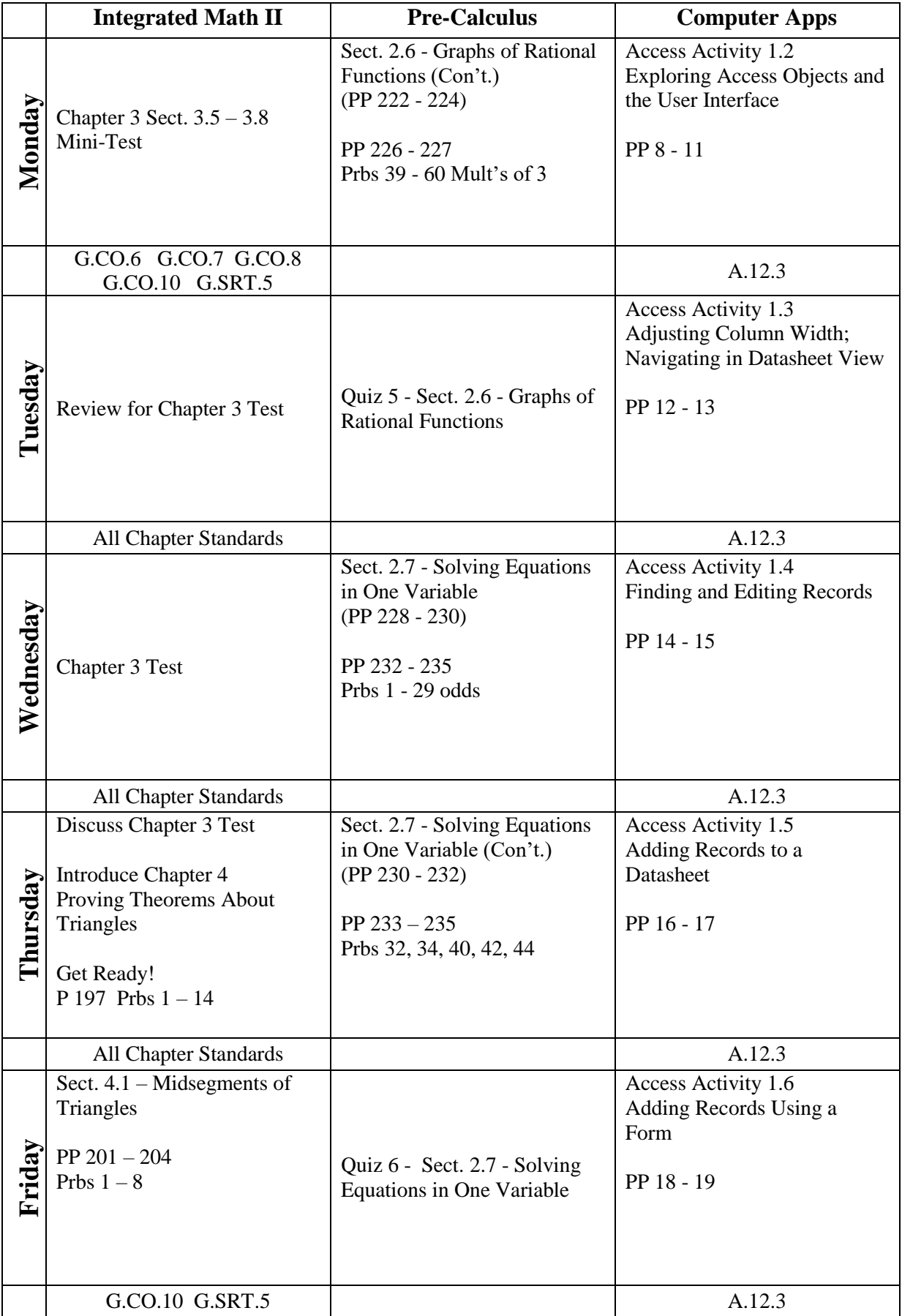

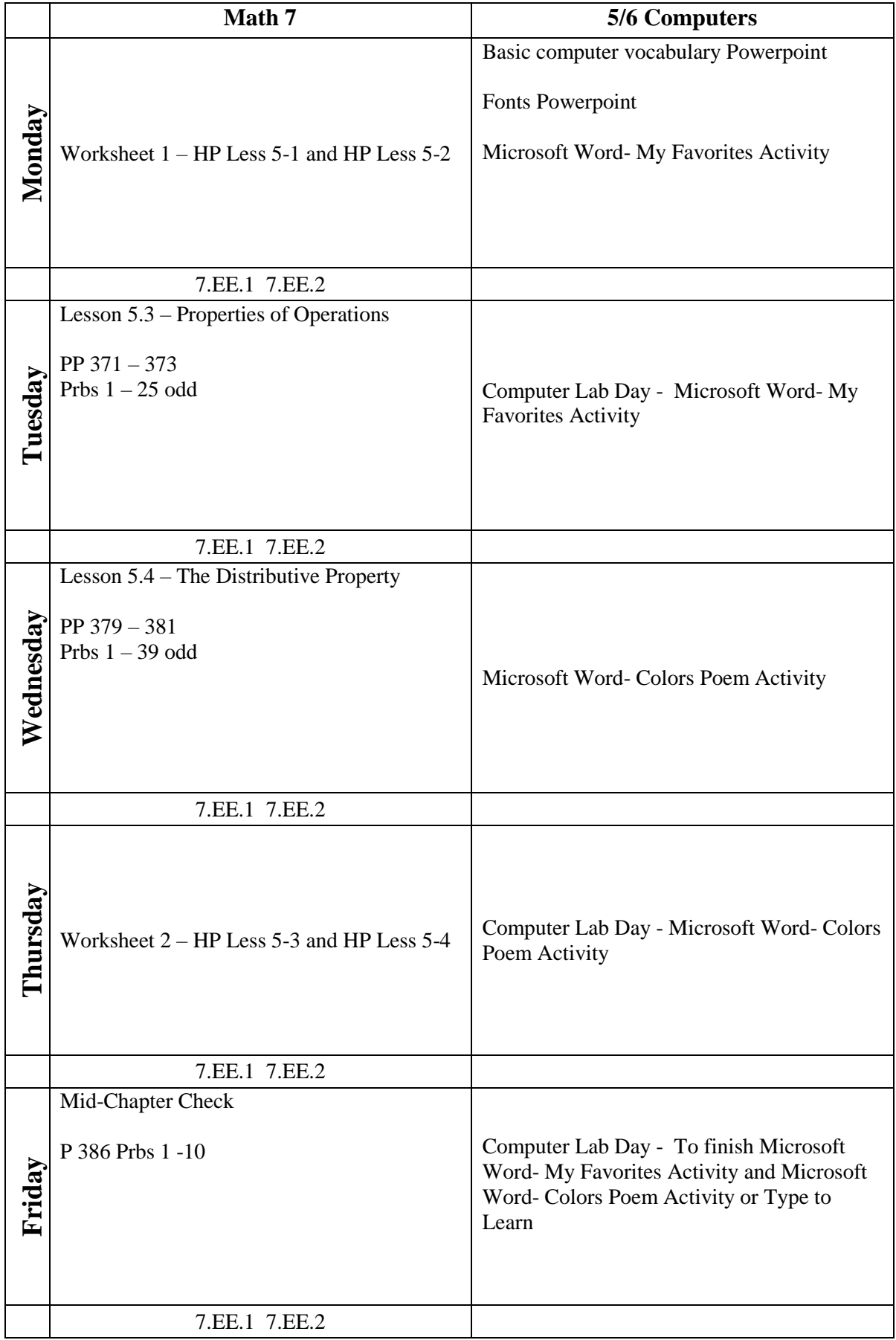